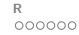

### Diagnostics & Remedial Measures for SLR (Ch 3) Week 5 – Thursday Applied Regression Analysis (STAT 757)

Paul J. Hurtado

18 Feb, 2016

## <span id="page-1-0"></span>Department of Agriculture, Nutrition and Veterinary Sciences LECTURF

### Dr. Luis Moraes

Postdoctoral Research Fellow, Dept. of Animal Science at UC Davis

Candidate for Assistant Professor Position in Beef Cattle Production

Will Present:

# **Mixed Model Analysis for Agriculture. Nutrition and Veterinary Sciences**

February 18, 2016 at 12:00pm in FA 109

Hyperbolic Geometry of Complex Network Data Dr. Kostia Zuev – <http://www.its.caltech.edu/~zuev/> California Institute of Technology

### Today from 2:30-3:30 in AB 635

### **Abstract**

Recent years have witnessed an explosion of new kind of data: network data. Large datasets of social, biological, technological, and information networks are analyzed by thousands of scientists around the world, making probabilistic modeling and statistical analysis of network data a mainstream research area in statistics, computer science, social sciences, system biology, and physics. One of the fundamental questions in the study of network data is to uncover hidden evolution mechanisms that shape the structure and dynamics of large real networks. It has been empirically observed that many real networks, in spite of being very different in other respects, have heavy-tail degree distribution, high clustering, and significant community structure. Since that discovery, several mechanisms were proposed to explain some of these universal properties, but none of them captured all the three properties at once. In this talk, I will fill the gap and show how the universal properties of complex networks naturally emerge from the new mechanism, called geometric preferential attachment (GPA). I will explain how latent network geometry coupled with preferential attachment of nodes to this geometry induces power-law degree distribution, strong clustering, and community structure. Using the Internet data as an example, I will demonstrate that GPA generates networks that are similar to real networks.

●∩∩∩∩

## <span id="page-3-0"></span>Reading Data

More at:

- <www.r-tutor.com/r-introduction/data-frame/data-import>
- [www.datacamp.com/community/tutorials/](www.datacamp.com/community/tutorials/r-data-import-tutorial)
- [r-data-import-tutorial](www.datacamp.com/community/tutorials/r-data-import-tutorial)

and of course...

<cran.r-project.org/doc/manuals/r-release/R-data.html>

### Example:

### Download: [anascombe-xl.R](http://www.pauljhurtado.com/teaching/SP16/anascombe-xl.R) and [anascombe.xlsx](http://www.pauljhurtado.com/teaching/SP16/anascombe.xlsx)

```
## Based on http://blog.rstudio.org/2015/04/15/readxl-0-1-0/
library(readxl) # make sure to install.packages("readxl") if needed!
# Anascombe's data from the textbook. Each data set in it's own sheet:
excel sheets("anascombe.xlsx")
## [1] "SLR" "Quadratic" "Outlier1" "Outlier2"
# Load sheet1
xydat = read\_excel("anascombe.xlsx") # defaults to sheet=1
class(xydat)
## [1] "tbl_df" "tbl" "data.frame"
str(xydat)
## Classes 'tbl_df', 'tbl' and 'data.frame': 11 obs. of 2 variables:
## $ x: num 10 8 13 9 11 14 6 4 12 7 ...
## $ y: num 8.04 6.95 7.58 8.81 8.33 ...
```
### Recall SLR Assumptions

By assuming the SLRM, you assume...

- $□$   $All$  data follow  $Y|X=x_i \sim \mathcal{N}(\beta_0+\beta_1 \, x_i, \; \sigma),$  hence  $E(Y | X = x_i) = \beta_0 + \beta_1 x_i$
- 2 Normal errors:  $e_i \sim N(0, \sigma)$
- <sup>3</sup> Independent errors  $e_i$

$$
\bullet \ \ Var(Y|X=x_i)=Var(e_i)=\sigma^2
$$

### Do Those Assumptions Hold?

Test using...

- **1** Residuals and Standardized Residuals
- <sup>2</sup> Leverage
- **3** Outliers
- **4** Correlations, etc...

Residuals  $y_i - \hat{y}_i \approx e_i$ 

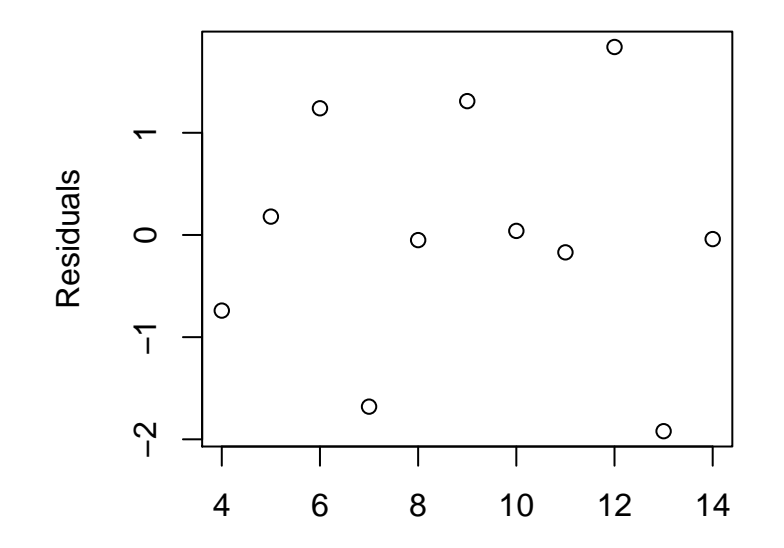

[R](#page-3-0)<br>000000

### Leverage

We can quantify leverage with  $h_{ii}$ , where

$$
\text{mean}(h_{ii}) = \frac{2}{n}
$$

where a high leverage point is  $2x$  that mean, i.e.  $> 4/n$ .